## DÓNDE VAS CON MANTÓN DE MANILA

(Del sainete lírico "La verbena de La Paloma")

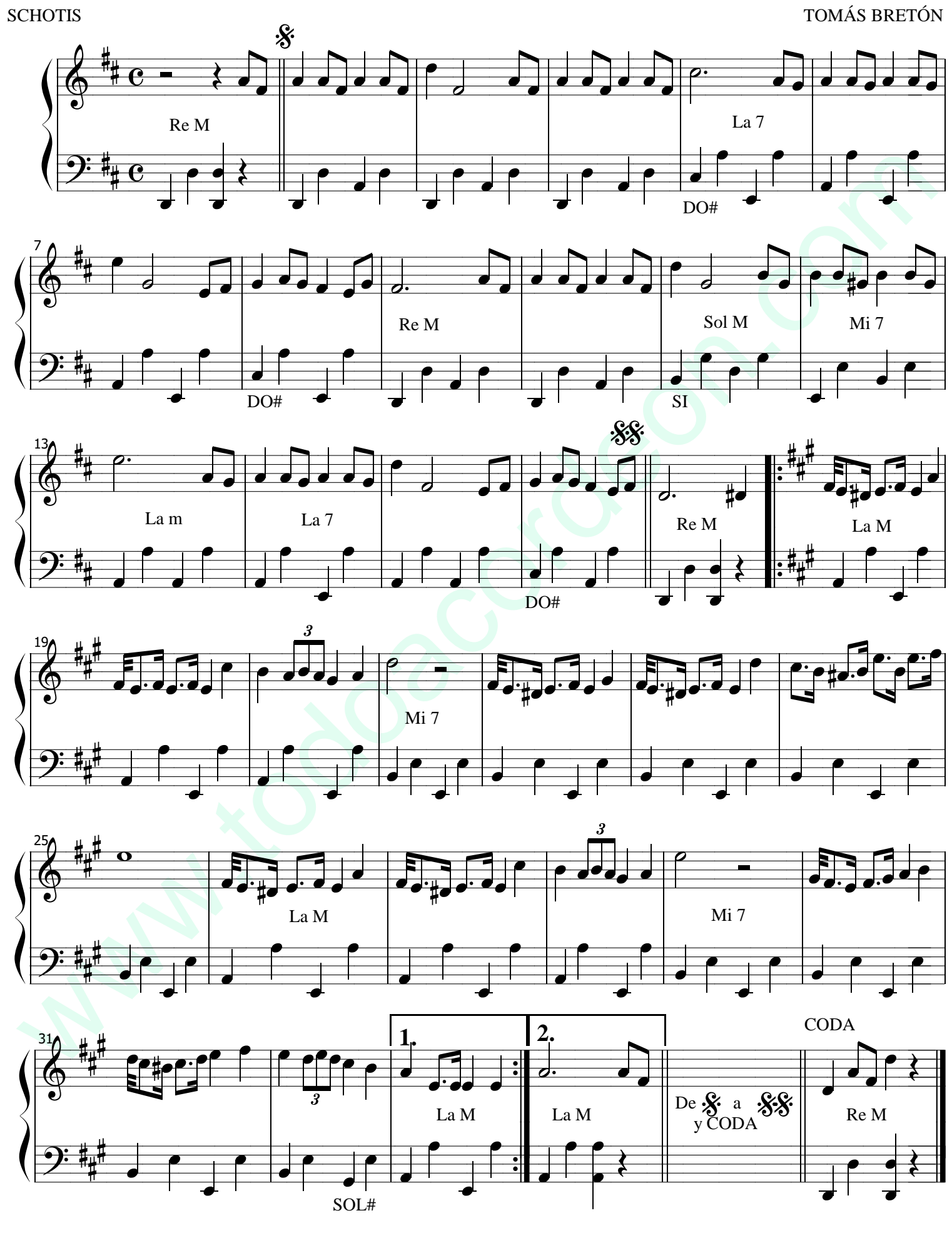

DÓNDE VAS CON MANTÓN DE MANILA 1